## *PLANTILLA PROVISIONAL*

**A**

# *CORRECCIÓN CASO PRÁCTICO TURNO LIBRE CUERPO DE TRAMITACIÓN PROCESAL Y ADMINISTRATIVA*

## *2 DE MARZO DE 2024*

A continuación, publicamos nuestra plantilla provisional referente al ejercicio de Word del Cuerpo de Tramitación Procesal y Administrativa, Turno Libre, celebrado hoy, 2 de Marzo de 2024.

Queremos indicar que, todas y cada una de las respuestas que hemos dado como correctas, están debidamente fundamentadas conforme al precepto legal del cual han sido extraídas.

Esto no significa que, en aquellas preguntas que puedan admitir otra interpretación distinta a la que nosotros hemos planteado; el Tribunal Calificador Único en su plantilla Oficial, en base a otro criterio de interpretación doctrinal, haya resuelto dar como correcta otra respuesta diferente a la que nosotros hemos ofrecido.

Por lo tanto, habrá que esperar a la plantilla que, de forma oficial, publique el Tribunal Calificador Único dentro de unos días.

Aprovechamos la ocasión para mandaros nuestros mejores deseos a todos los que os habéis presentado y, en especial, como no, a nuestros alumnos.

# **[TRA:TL](http://www.raoposiciones.com) Word**

*[Rafael Alcalde Centro De Oposiciones](http://www.raoposiciones.com)*

# **Examen TRA:TL Word Modelo A**

**2 - Marzo - 2024**

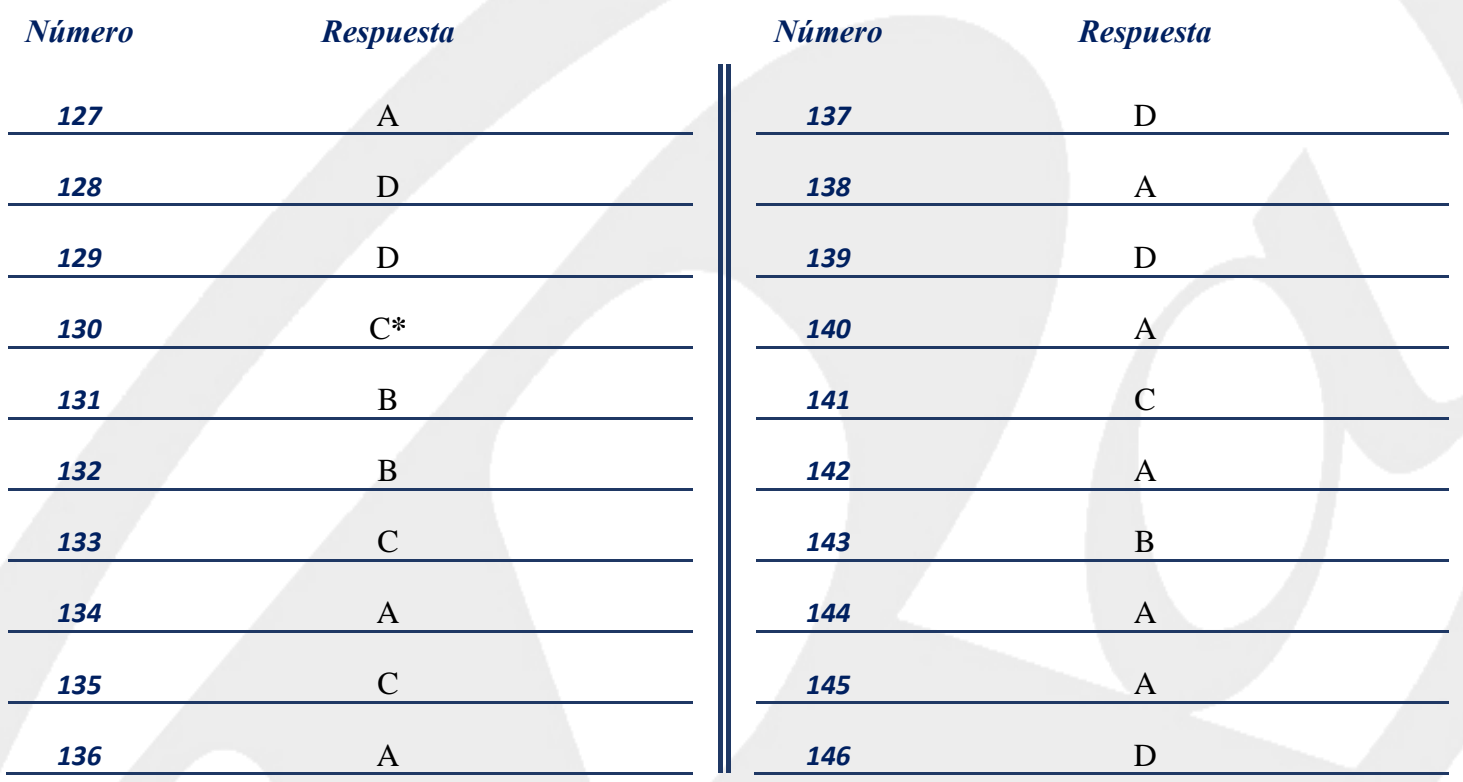

### *RESERVA*

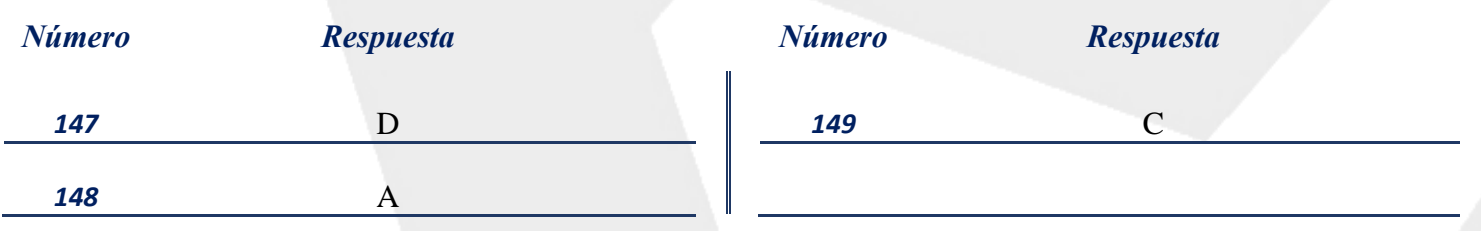

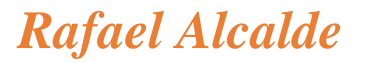

*[Rafael Alcalde Centro De Oposiciones](http://www.raoposiciones.com)*

## *NOTA ACLARATORIA:*

**\*Pregunta 130:** Respuesta correcta C, se refiere al cuadro de diálogo CONFIGURAR PÁGINA, donde en su tercera pestaña (DISEÑO) podemos editar el tamaño del encabezado y pie de página entre otras cosas.

¡ATENCIÓN! ¡IREMOS AÑADIENDO NOTAS ACLARATORIAS A LAS PREGUNTAS MÁS CONTROVERTIDAS!

¡PÁSATE DE VEZ EN CUANDO POR ESTA PÁGINA Y ACLARA TUS DUDAS!

# *¡SÍGUENOS EN NUESTRAS REDES SOCIALES PARA ESTAR SIEMPRE A LA ÚLTIMA!*

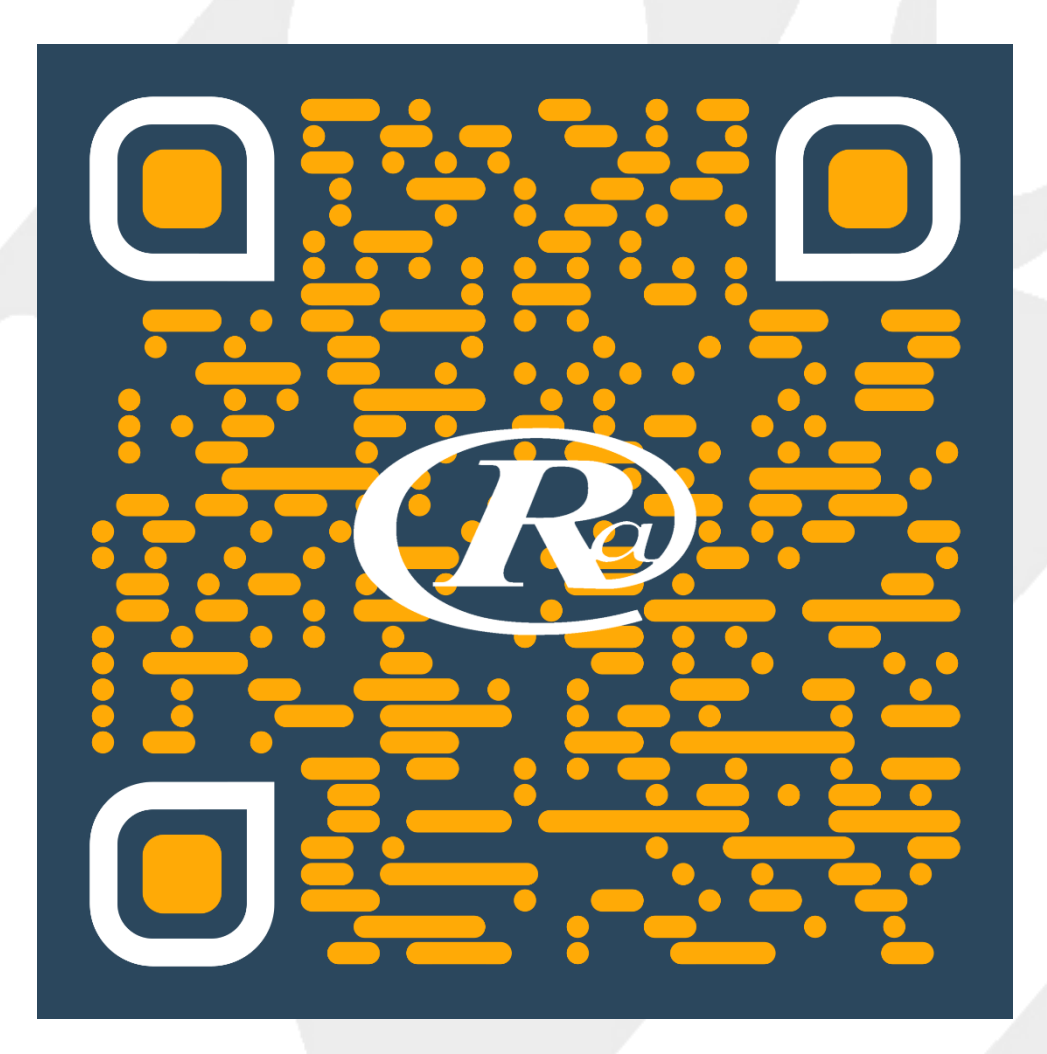

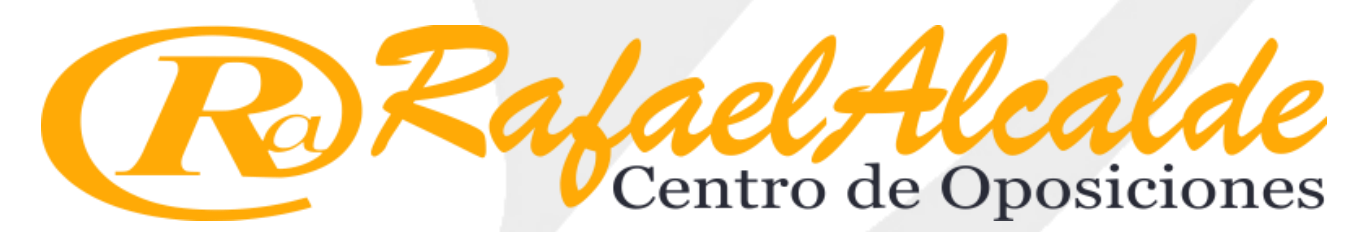